## Using Matlab to Learn about Explosion (A computer Simulation)

Quick Reference Guide for the Students.

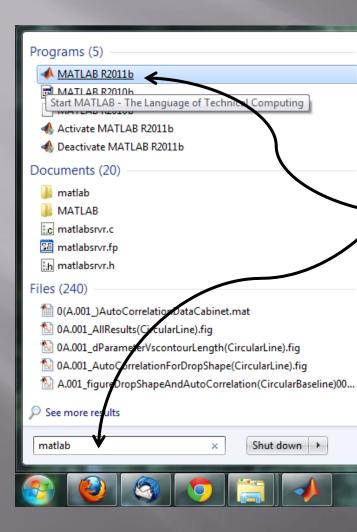

Press Windows 7 Icon and write in "matlab".

## Choose Matlab from the

menu

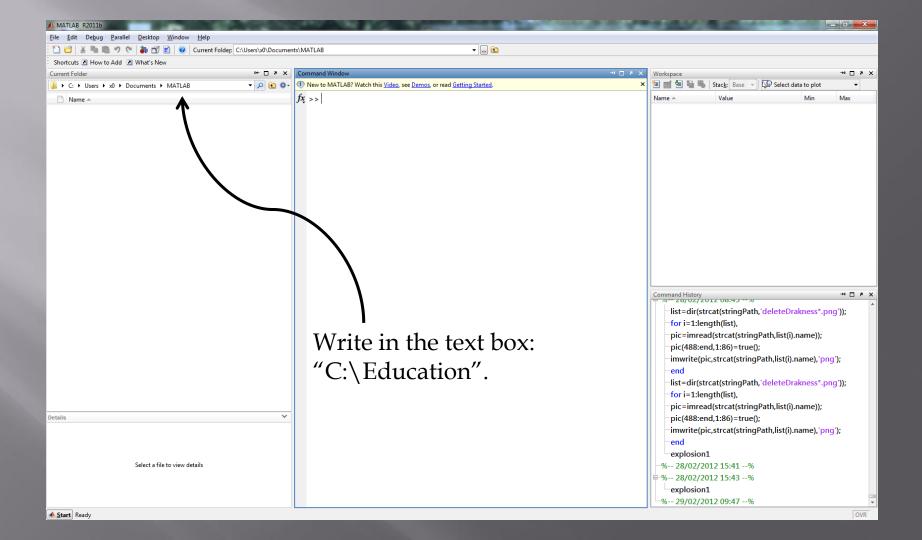

| A MATLAB R2011b                                                                                                    | The property of the second second sec |                                                                                                    | × |
|----------------------------------------------------------------------------------------------------|----------------------------------------------------------------------------------------------------|----------------------------------------------------------------------------------------------------|---|
| File Edit View Debug Parallel Desktop Window Help                                                                                                    |                                                                                                    |                                                                                                    |   |
| : 🞦 😂 👗 ங 🛍 🤊 🍽 🍓 🗊 🖹 🥝 Current Folder: C:\Users\x0\Document                                                                                                    | s\MATLAB 🔹 🖬 🔂                                                                                                    |                                                                                                    |   |
| Shortcuts 🖪 How to Add 🖪 What's New                                                                                                    |                                                                                                    |                                                                                                    |   |
| Current Folder                                                                                                    | Command Window → □ → ×                                                                                                    | Workspace → □ ₹                                                                                                    | × |
| I → C: → Users → x0 → Documents → MATLAB                                                                                                    | (1) New to MATLAB? Watch this <u>Video</u> , see <u>Demos</u> , or read <u>Getting Started</u> .                                                                                                    | 🕻 🛅 🎬 📲 📲 Stack: Base 👻 🕼 Select data to plot 🔹 👻                                                                                                    |   |
| C:\Education                                                                                                    | $f_X >>$                                                                                                    | Name A Value Min Max                                                                                                    |   |
| CVEducation<br>D:\Desktop\Education<br>D:\DI PHD/01 Study/02 UniSoft Files\MatLab\UmageProcessingDropletExpending\Poster<br>D:\DI PHD/01 Study/02 UniSoft Files\MatLab<br>D:\DI PHD/01 Study/02 UniSoft Files\MatLab |                                                                                                    |                                                                                                    |   |
|                                                                                                    | Or you may press on the<br>arrow button and look for<br>"C:\Education"                                                                                                    | Command History " I a<br>Command History " I a<br>List=dir(strcat(stringPath,'deleteDrakness*,png'));<br>-for i= 1:length(list),<br>-pic=imread(strcat(stringPath,list(i).name));<br>-pic(488:end,1:86)=true();<br>-imwrite(pic,strcat(stringPath,list(i).name),'png');<br>-end<br>-list=dir(strcat(stringPath,'deleteDrakness*,png'));<br>-for i= 1:length(list),<br>-pic=imread(strcat(stringPath,list(i).name)); | * |
| Details 🗸                                                                                                    |                                                                                                    | pic=imread(streat(stringPath,iist(i).name));<br>pic(488:end,1:86)=true();                                                                                                    |   |
| Select a file to view details                                                                                                    |                                                                                                    | □ pic(483:end,1:80)=true();<br>□ imwrite(pic,strcat(stringPath,list(i).name),'png');<br>□ end<br>□ explosion1<br>□ % 28/02/2012 15:41%<br>□ % 28/02/2012 15:43%<br>□ explosion1<br>□ % 29/02/2012 09:47%                                                                                                    |   |
| Start Ready                                                                                                    |                                                                                                    |                                                                                                    |   |

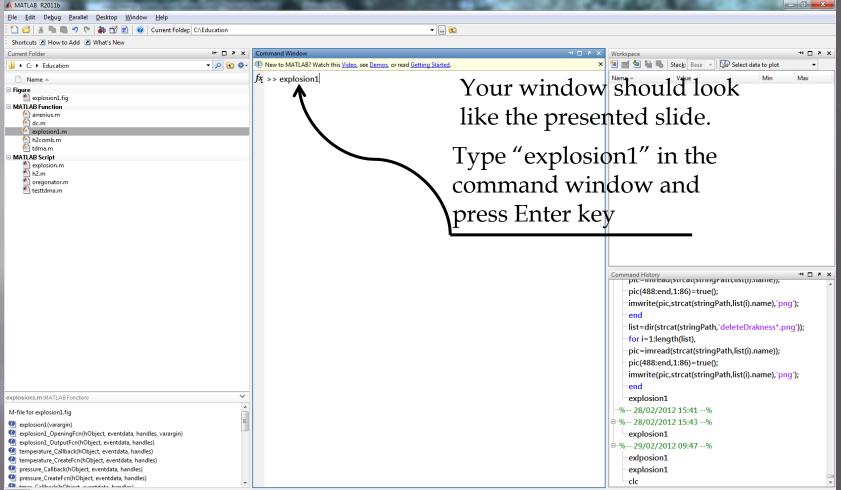

A Start

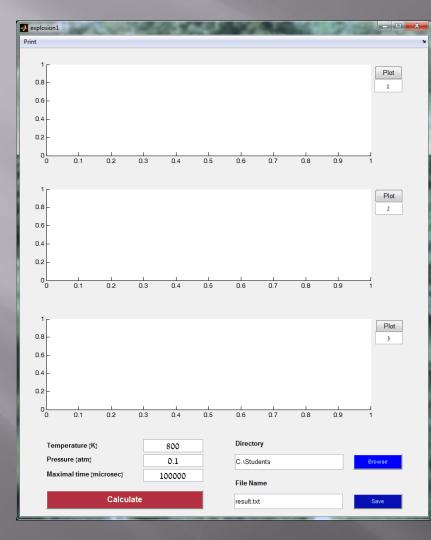

This is the simulation window that would calculate the differential equations that you have read about in the theoretical background.

## In the first use:

open windows explorer, navigate to "C:\Students" folder and open a folder for your group as such:

| Compu                                                                                                    | uter 🕨 Local Disk(c:) 🕨 Stude                      | ents 🕨        | <b>- 4</b> ∳ Se                   | earch Students      |      |  | ×<br>• |  |
|----------------------------------------------------------------------------------------------------|----------------------------------------------------|---------------|-----------------------------------|---------------------|------|--|--------|--|
| Organize - Include                                                                                              | in library 🔹 Share with 👻                          | Burn New fold | ler                               |                     |      |  | 0      |  |
| ☆ Favorites ■ Desktop ▶ Downloads ■ Recent Places                                                               | Name A                                             |               | Date modified<br>29/02/2012 10:37 | Type<br>File folder | Size |  |        |  |
| Libraries     Documents     Music     Pictures     Videos      Computer     Local Disk (C:)     Local Disk (D:) | For example we<br>will work on<br>"Group05" folder |               |                                   |                     |      |  |        |  |
| 1 item                                                                                                    |                                                    |               |                                   |                     |      |  |        |  |

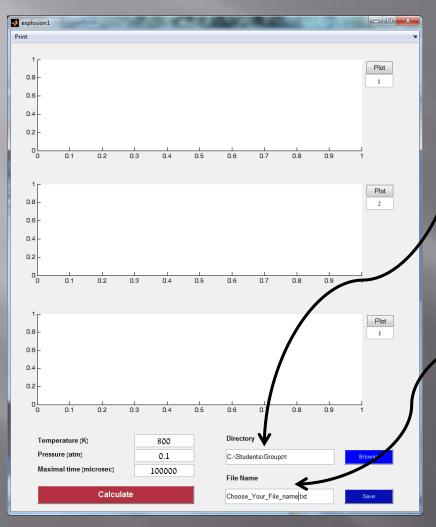

Type in the directory text box the newly folder path that you have created for your group.

For each successful simulation, you are able to save your data to a text file.

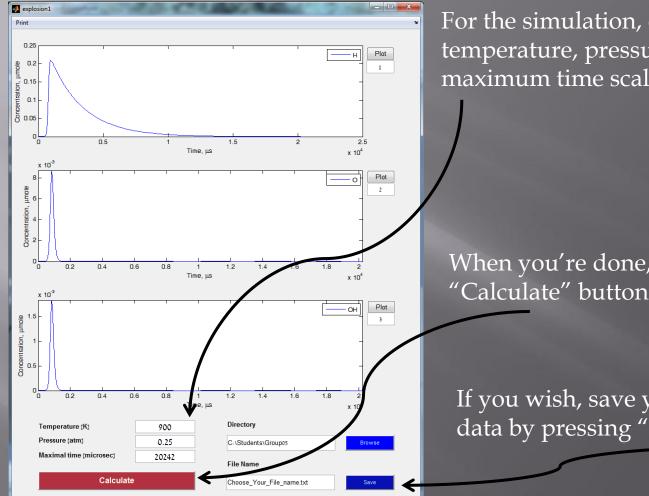

For the simulation, enter temperature, pressure and maximum time scale

When you're done, press "Calculate" button.

If you wish, save your simulation data by pressing "Save" button.

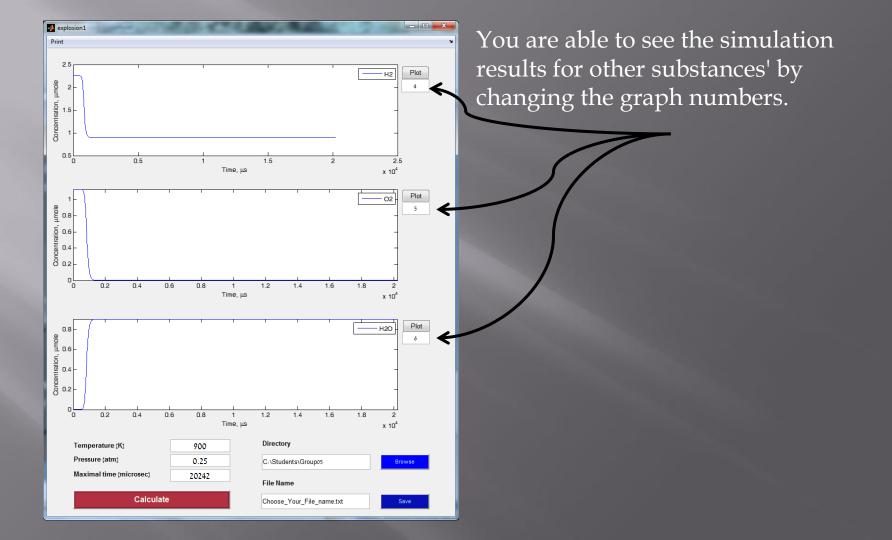

Note! You must backup your data after every session of the lab to your email account (you may zip your files).

## End